$\begin{array}{cccccccccccccccccc} \text{6} & & & & & \text{6} & & & \text{7} & & \text{8} & & \text{8} & & \text$ www.ps.bam.de/KG87/10D/D87G00SP.PS/.PDF; S: Ausgabe-Linearisierung (OL-Daten) KG87/10D/D87G00SP.DAT im Distiller Startup (S) Directory

-8

Information, Bestellung: http://www.ps.bam.de

Siehe ähnliche Dateien: http://www.ps.bam.de/KG87/

C PIN A VIEW WARD IN THE CONTRACT OF THE CONTRACT OF THE CONTRACT OF THE CONTRACT OF THE CONTRACT OF THE CONTRACT OF THE CONTRACT OF THE CONTRACT OF THE CONTRACT OF THE CONTRACT OF THE CONTRACT OF THE CONTRACT OF THE CONTR

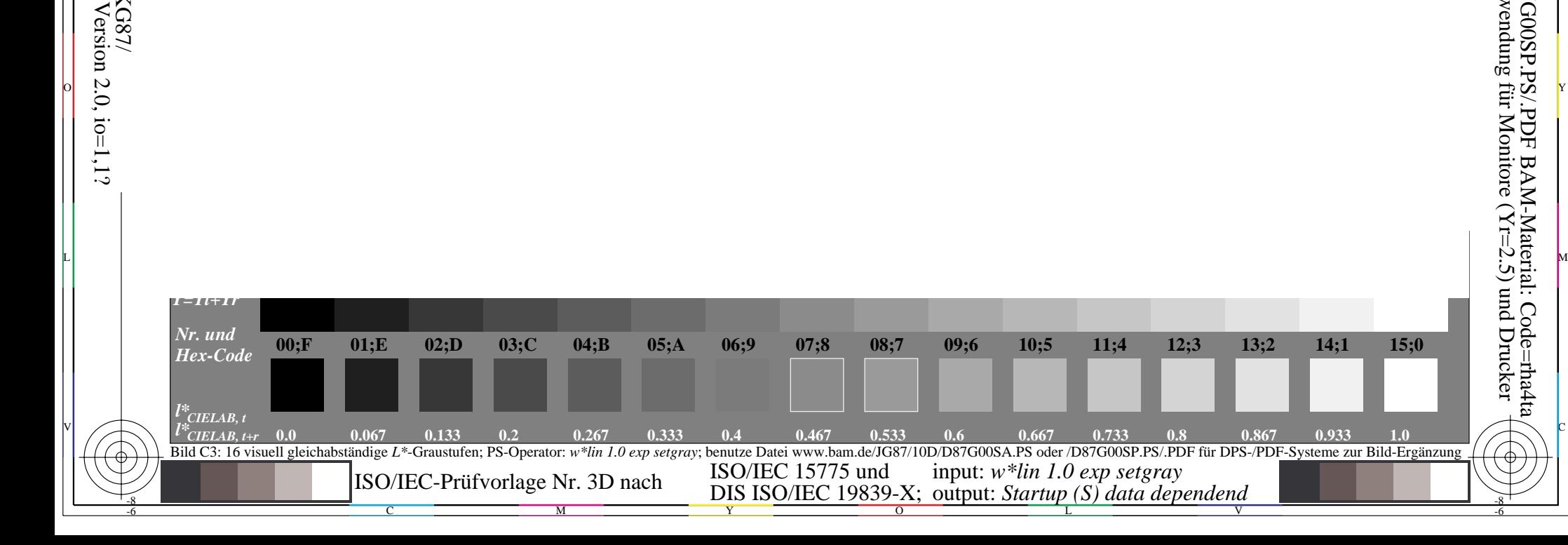

V OUTLINE SURFACE SURFACE SURFACE SURFACE SURFACE SURFACE SURFACE SURFACE SURFACE SURFACE SURFACE SURFACE SURF

-6

BAM-Material: Code=rha4ta

Unteres Seitenteil: Anwendung für Monitore (Yr=2.5) und Drucker

-6

BAM-Registrierung: 20031201-KG87/10D/D87G00SP.PS/.PDF

y contract de la contract de la contract de la contract de la contract de la contract de la contract de la con

M L